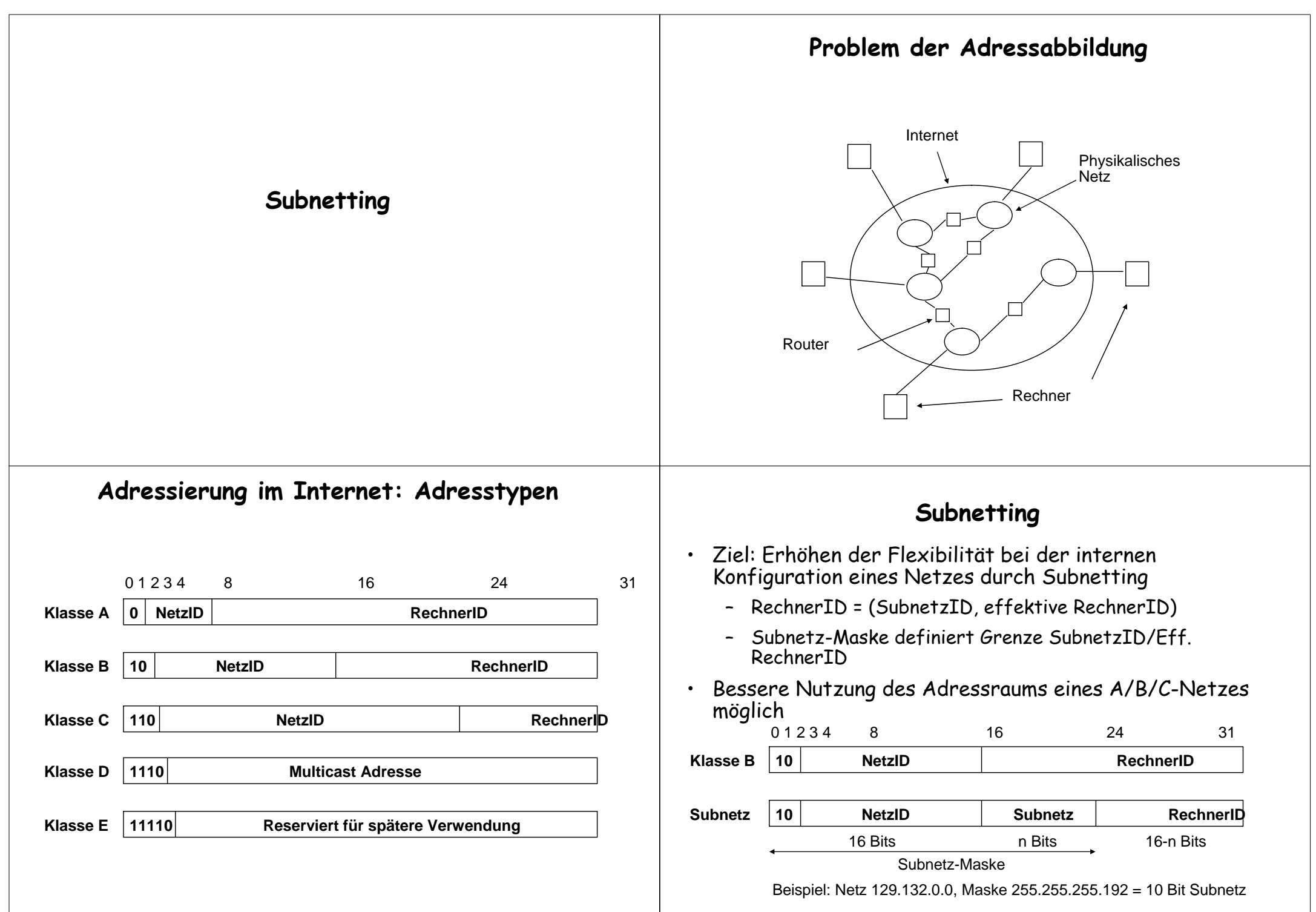

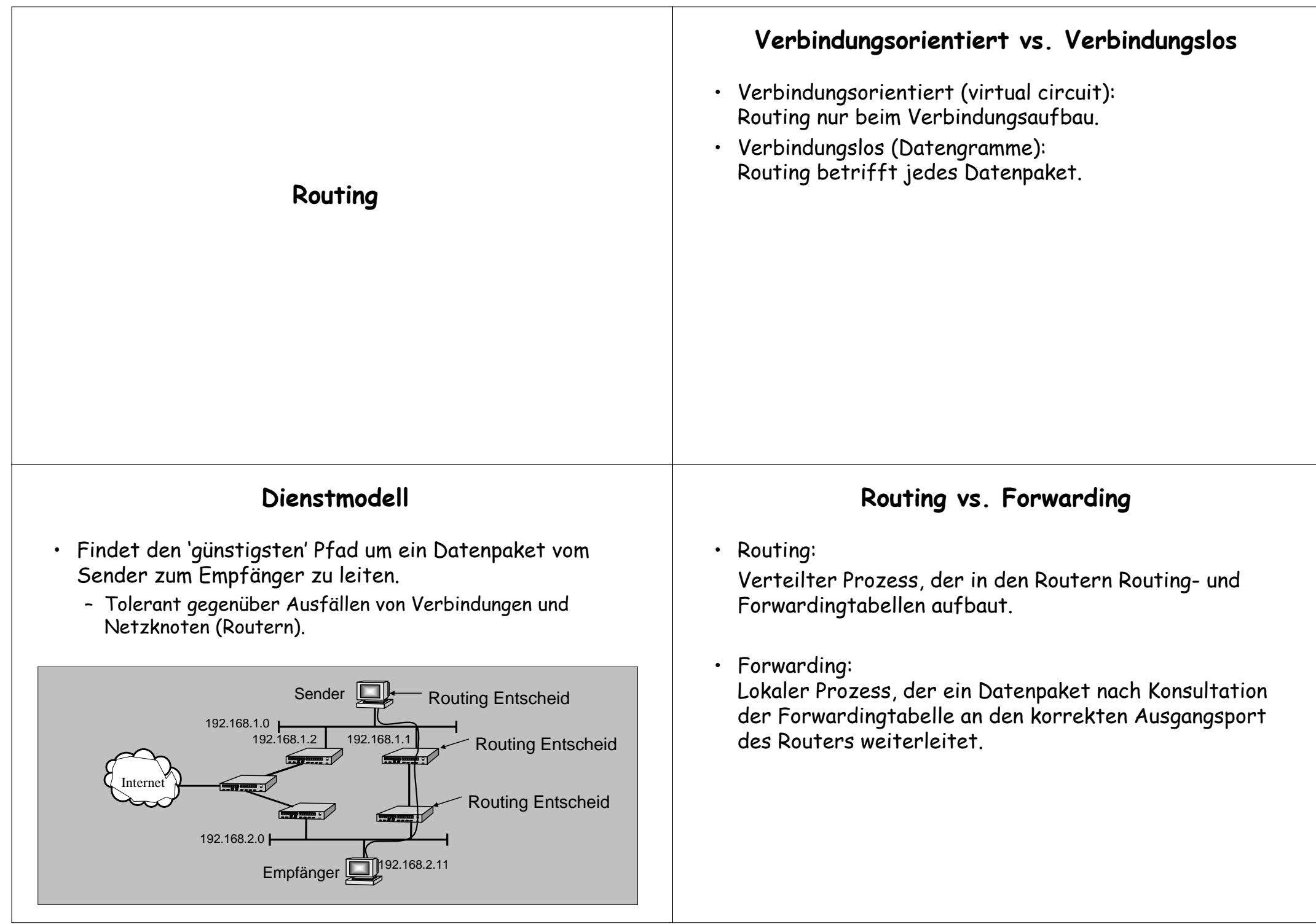

## **Routing Algorithmen**

- Verteilter Algorithmus für das Erzeugen von Routingtabellen in Routern
- Kriterien:
	- Skalierbarkeit
	- Konvergenz
	- Stabilität
- Zwei wichtige Klassen von Algorithmen
	- Distanzvektor
	- Link State

## **Distanzvektor Routing Beispiel**

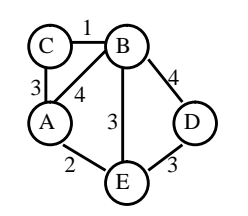

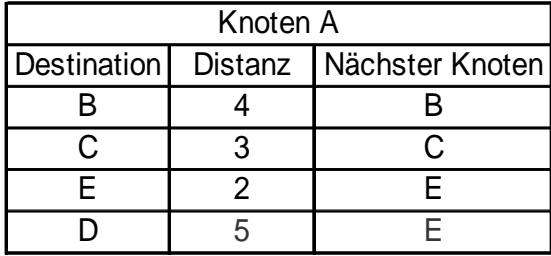

Routing Updates:

 $B\rightarrow A: [(D,4) (E,3) (C,1) (A,4)]$  $E\rightarrow A:$   $[(D.3)(B.3)(A.2)]$ 

# **Distanzvektor Routing**

- Jeder Router sendet einen Vektor mit den kürzesten Distanzen zu allen erreichbaren Netzadressen an seine Nachbarn.
- • Ein Router führt seine Tabellen nach, falls er von einem Nachbarn erfährt, dass eine Netzadresse auf kürzerem Weg erreicht werden kann.
- Der Distanzvektor wird periodisch gesendet oder immer, wenn die Tabellen nachgeführt werden müssen.

# **Implementation: RIP-2**

- IETF RFC-2453
- RIP verteilt erreichbare Netzadressen mit zugehöriger Distanz (Anzahl Hops) an Nachbarn.
- Sendet Information alle 30 Sekunden oder immer, wenn die Forwardingtabelle geändert werden musste.
- Maximaler Netzdurchmesser beträgt 15 Router (Hops), um die Konvergenzzeit zu begrenzen (count to infinity Problem).
- RIP-2 verwendet UDP mit Port 520.
- Nur ein einzelner Pfad pro Zieladresse ist gespeichert. Kein Lastausgleich möglich.
- Die meisten UNIX Systeme haben RIP eingebaut (routed).

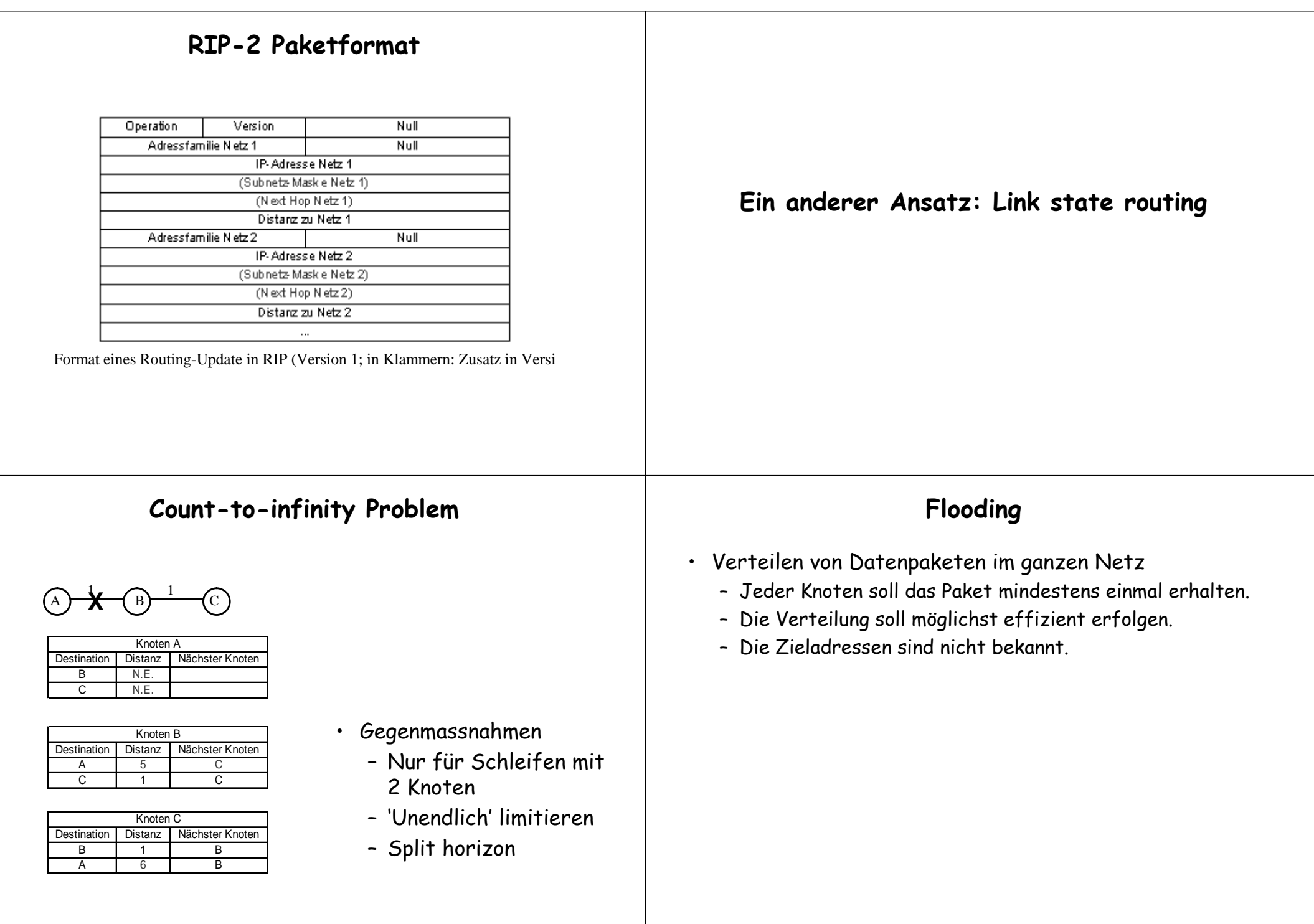

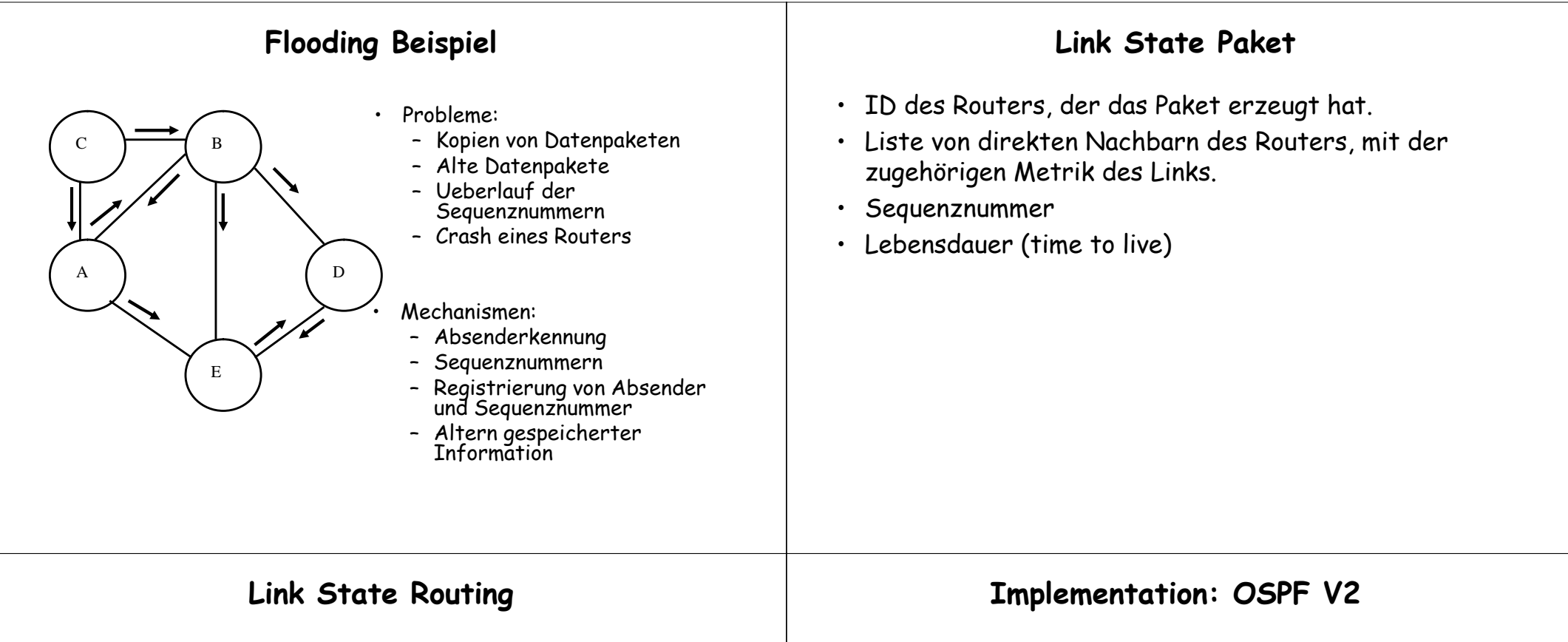

- Jeder Router sendet eine Liste seiner Links mit der zugehörigen Routing-Metrik an alle anderen Router im Netz.
- Router konstruiert die vollständige Topologie des Netzes mit der Metrik für jeden Link.
- Router berechnet den optimalen Weg für jedes Zielnetz mit Hilfe des Dijkstra-Algorithmus.
- OSPF: Open Shortest Path First
- IETF RFC-2328
- OSPF gebraucht eine einzige, statische Linkmetrik ("weight").
	- Es gibt Vorschläge für dynamische Metriken!
- Detektion von Verbindungsunterbrüchen durch Ausbleiben von 'Hello' Nachrichten.
- Link State Ankündigungen alle 30 Minuten oder immer, wenn eine Aenderung bei den direkten Links eintreten ist.
- Lastausgleich über mehrere gleichteure Pfade is möglich.
- OSPF setzt direkt auf IP auf.

#### **Distanzvektor vs. Link State Routing**

#### Distanzvektor

- Router sendet die (Destination, Distanz)- Tupel aus der Routingtabelle an seine Nachbarn (alle oder nur geänderte Einträge)
- Einfache Implementation
- Einfache Konfiguration
- Problem der Skalierung

Link State

- Router sendet eine Listeseiner Links mit den dazugehörigen Distanzen an alle Router.
- Stabilisiert schnell
- Generiert wenig Verkehr
- Schnelle Reaktion auf Topologieveränderungen
- Schnelle Reaktion auf Verbindungsunterbrüche
- Problem der Skalierung

### **Motivation für Hierarchisches Routing**

- Skalierbarkeit
	- Distanzvektor: Routing-Updates O(k\*n\*n)
	- Speicherbedarf: Routes zu allen Netzen O(n\*k)
- Administration
	- Routing Policies
	- Metrik
	- Vertrauen

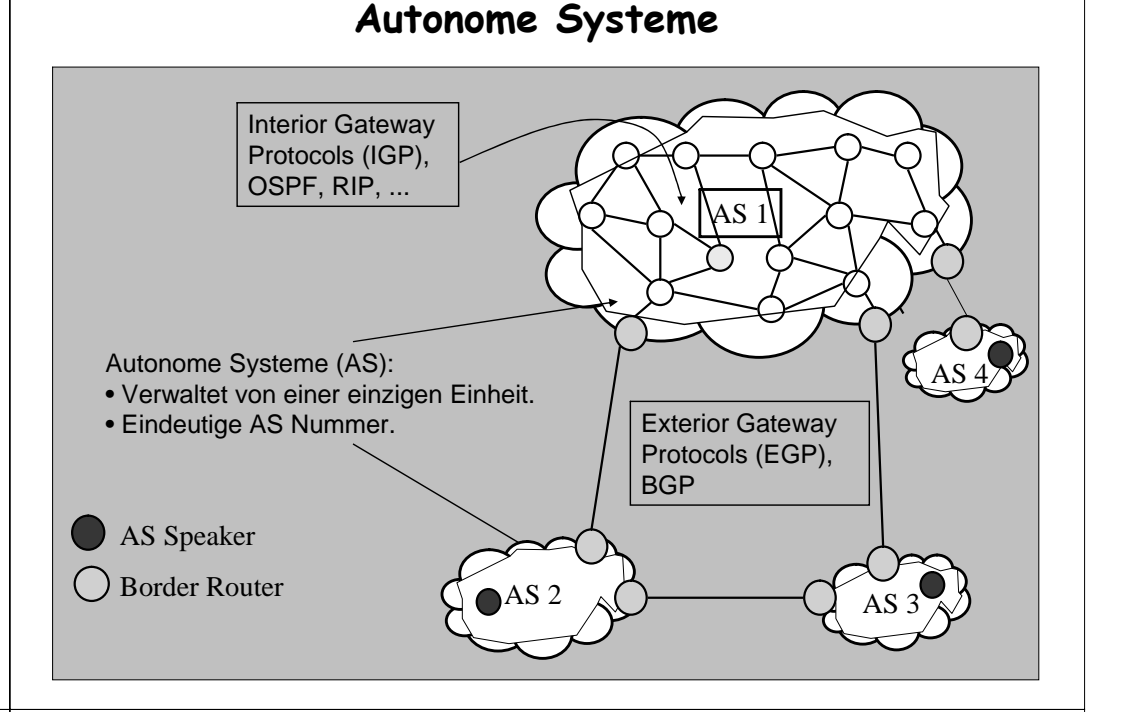

### **Network Address Translation (NAT)**

Prof. B. Plattner

## **Warum eine Übersetzung von Adressen?**

Problem der Adressknappheit im Internet! Lösungen

- langfristig: IPv6 mit 128-bit Adressen einsetzen
- • kurzfristig (und implementiert): Classless Inter-Domain Routing (CIDR)
- ebenfalls kurzfristig und implementiert: Verwendung privater, nicht global sichtbarer Adressen innerhalb eines Intranets
	- Vergabe einiger weniger "globaler" Adressen pro Intranet
	- Abbildung der "lokalen" Adressen der Hosts im Intranet auf eine globale Adresse

## **Voraussetzungen für die Umsetzung**

- Internet-Adressraum muss einen Teil mit global eindeutigen und einen Teil mit wiederverwendbaren, lokalen Adresssen aufgeteilt werden
- Wiederverwendbar, nur lokal geroutet:
	- Klasse A: Netz 10.0.0.0 (10/8)
	- Klasse B: Netze 172.16.0.0 bis 172.31.0.0 (172.16/12)
	- Klasse C: Netze 192.168.0.0 bis 192.168.255.0 (192.168/16)
- Lokale Adressen werden nach aussen nicht bekannt gemacht, nur die zugehörigen globalen Adressen
- Routing-Protokoll innerhalb des Intranet arbeitet mit den lokalen Adressen

#### **Mehrere private Hosts, eine externe Adresse**

- Eine einzige IP-Adresse wird mehreren Hosts zugeordnet
- Neben den IP-Adressen müssen auch Port-Nummern übersetzt werden

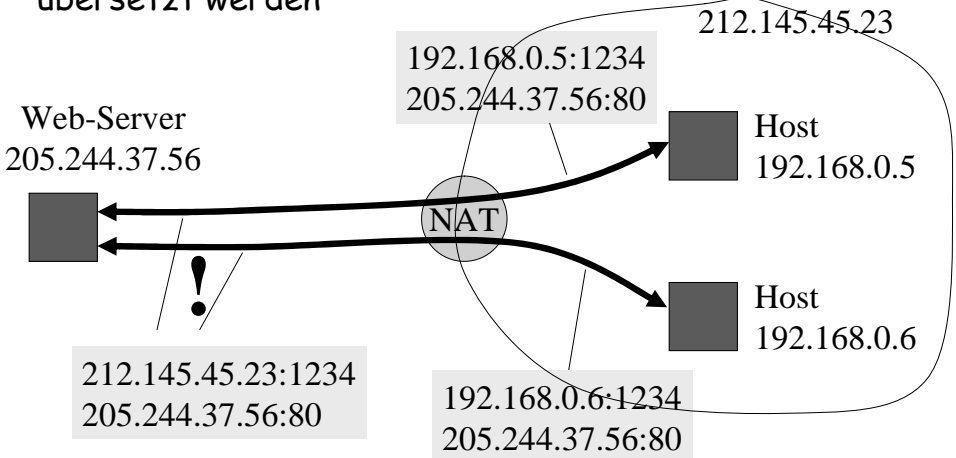

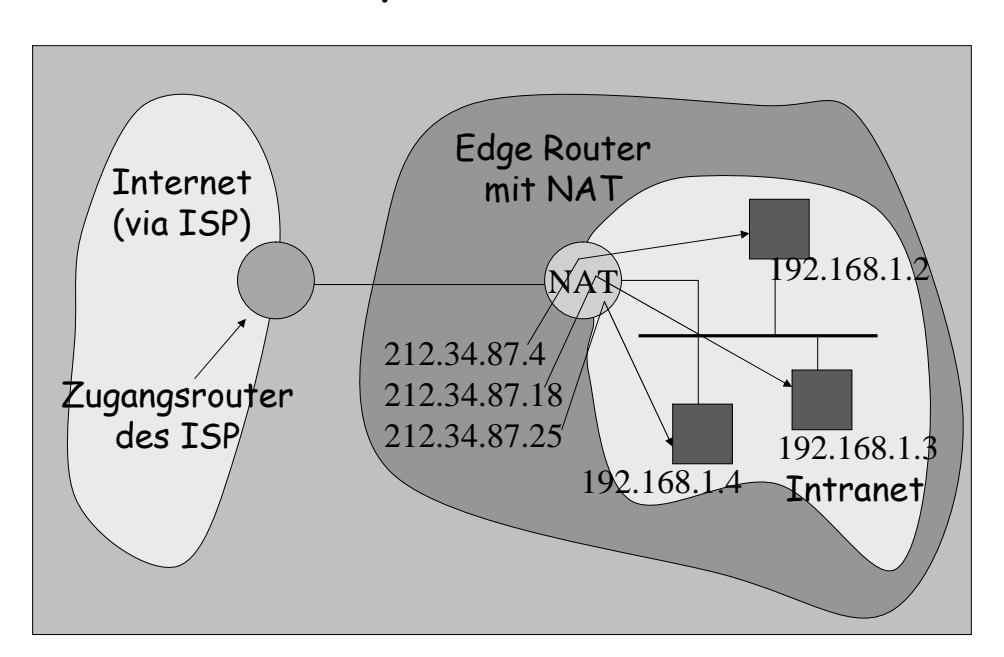

#### **Beispiel: Basic NAT**

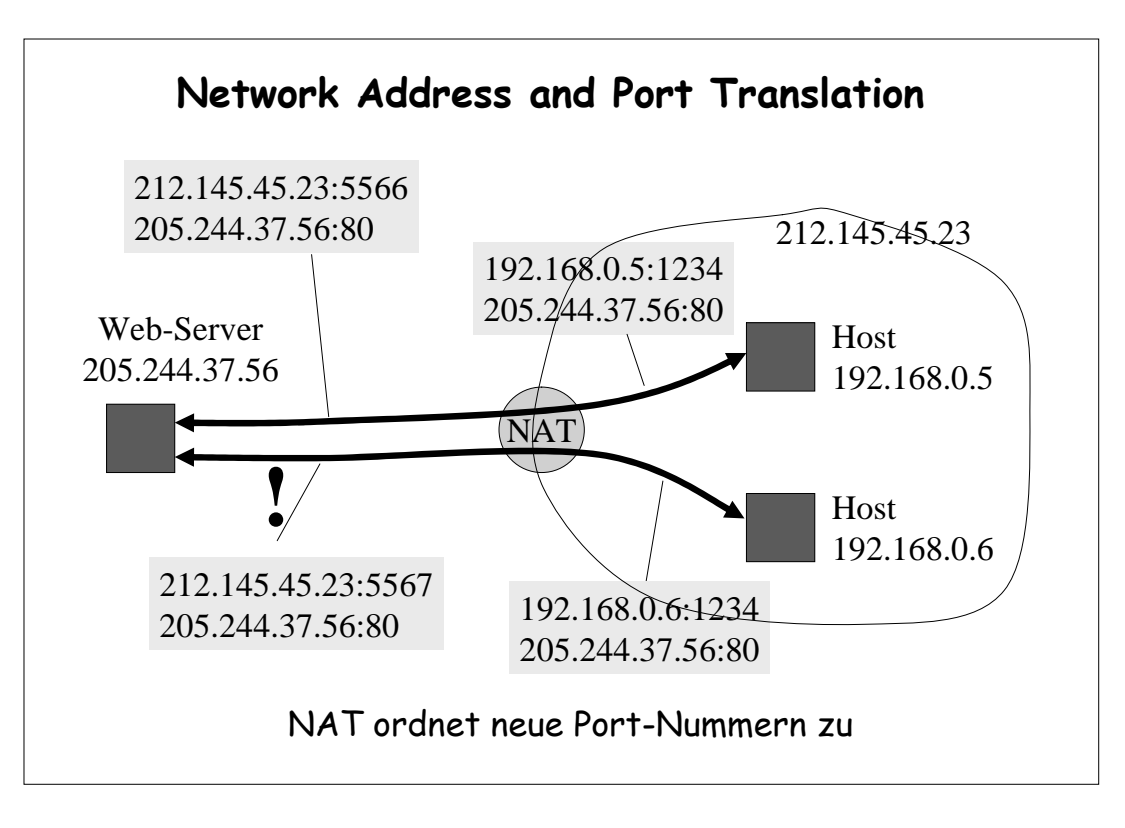